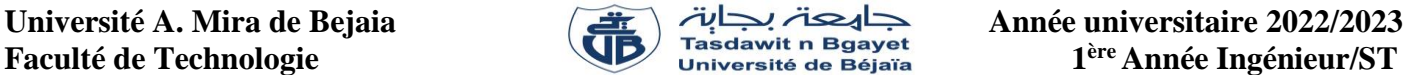

# **TP - Programmation**

# **Corrigé de la Série de TP N°3** – Tableaux à deux dimensions - Matrices

# **Exercice N°01 : Algorithme → Programme C**

Soit l'algorithme suivant :

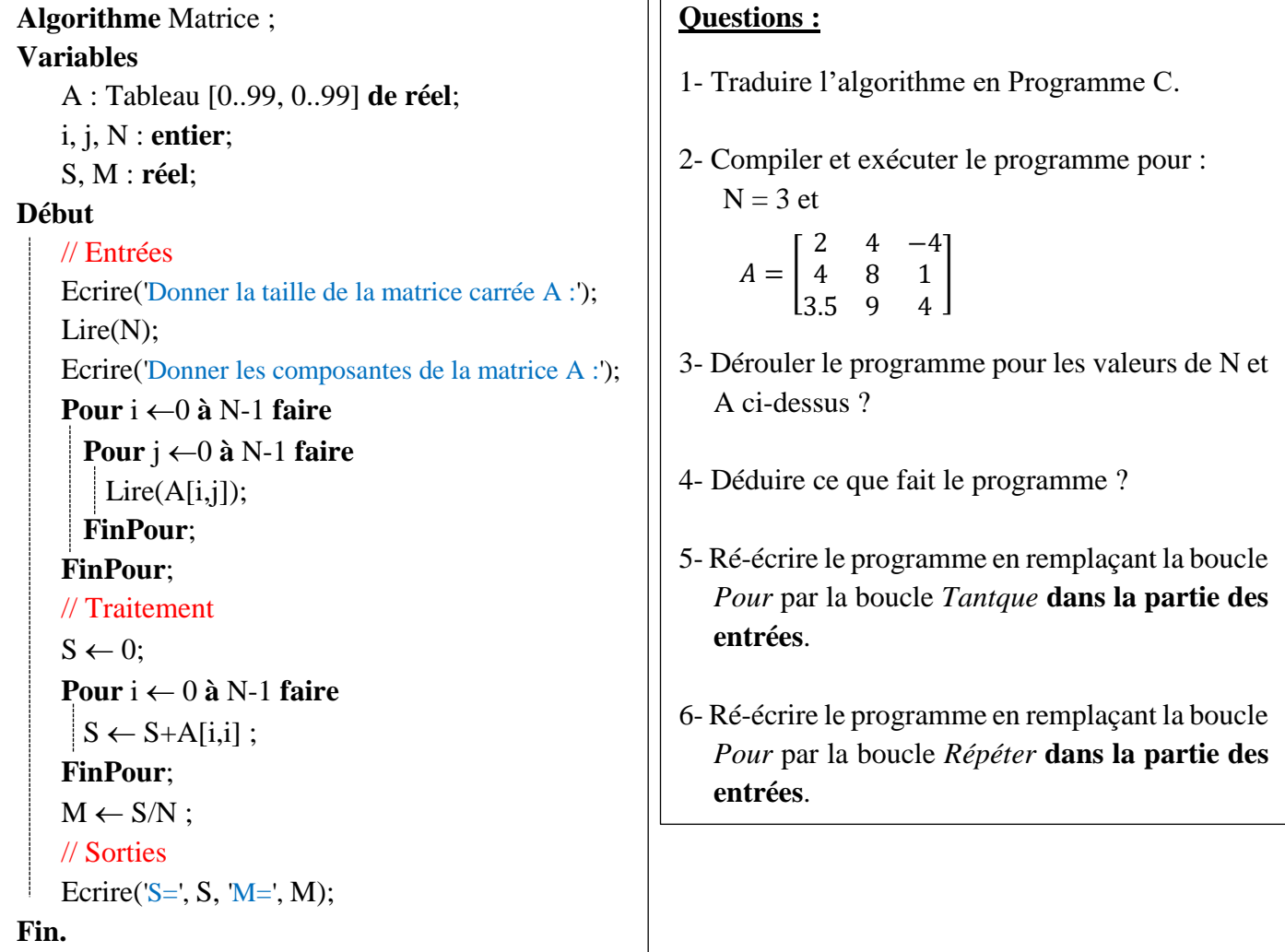

# **Solution :**

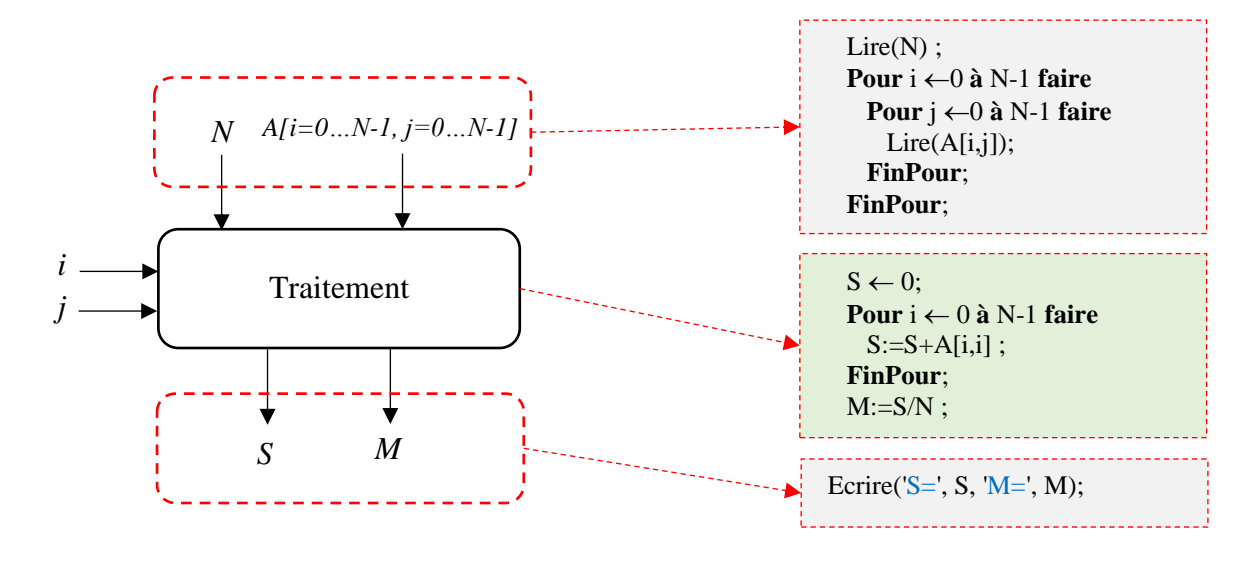

Les variables *i* et *j* sont des variables de traitement ou intermédiaires, utilisées pour parcourir la matrice A.

# **1 - Algorithme/programme C :**

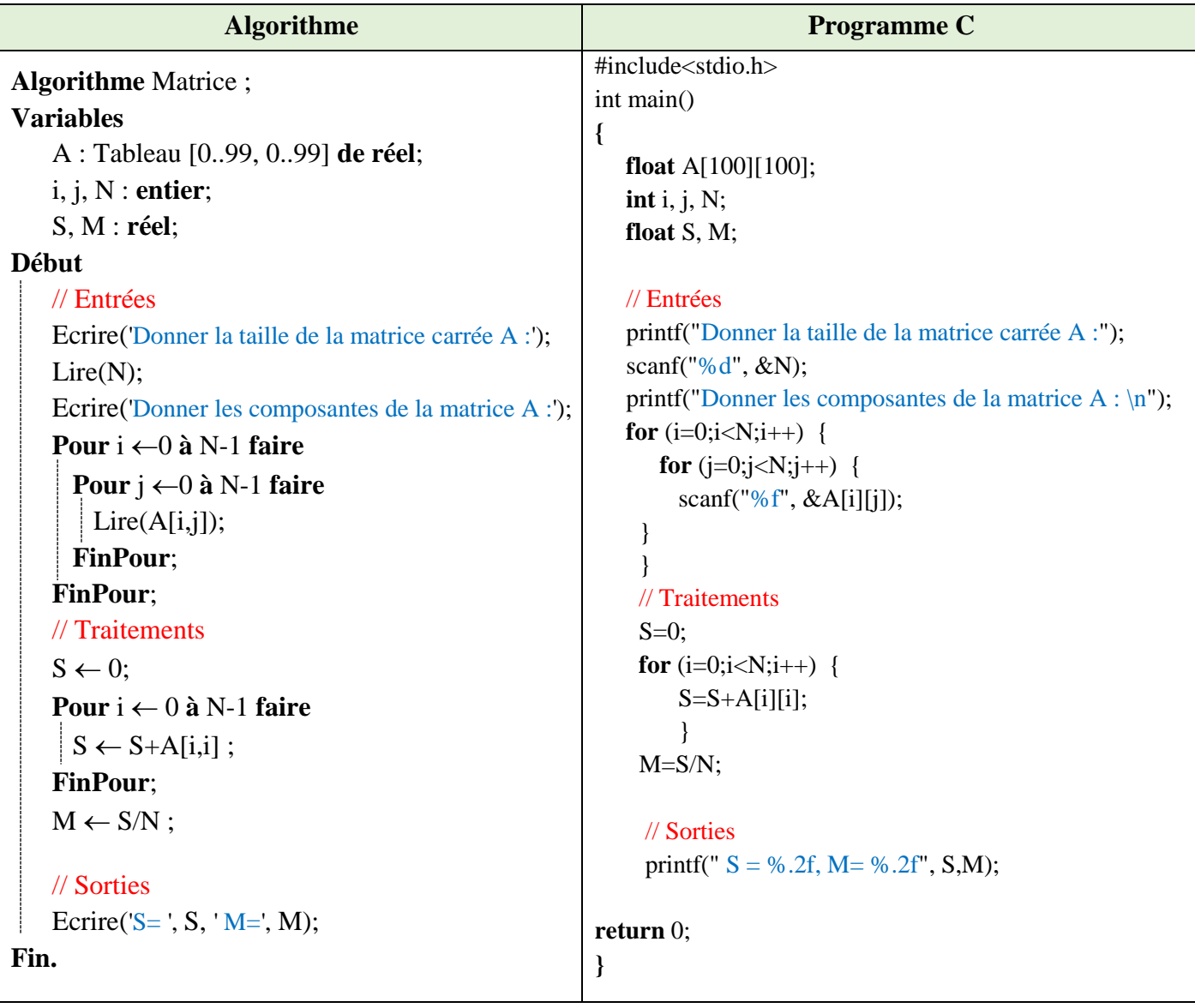

# **2 - Compiler et exécuter le programme pour :** N = 3 et

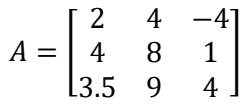

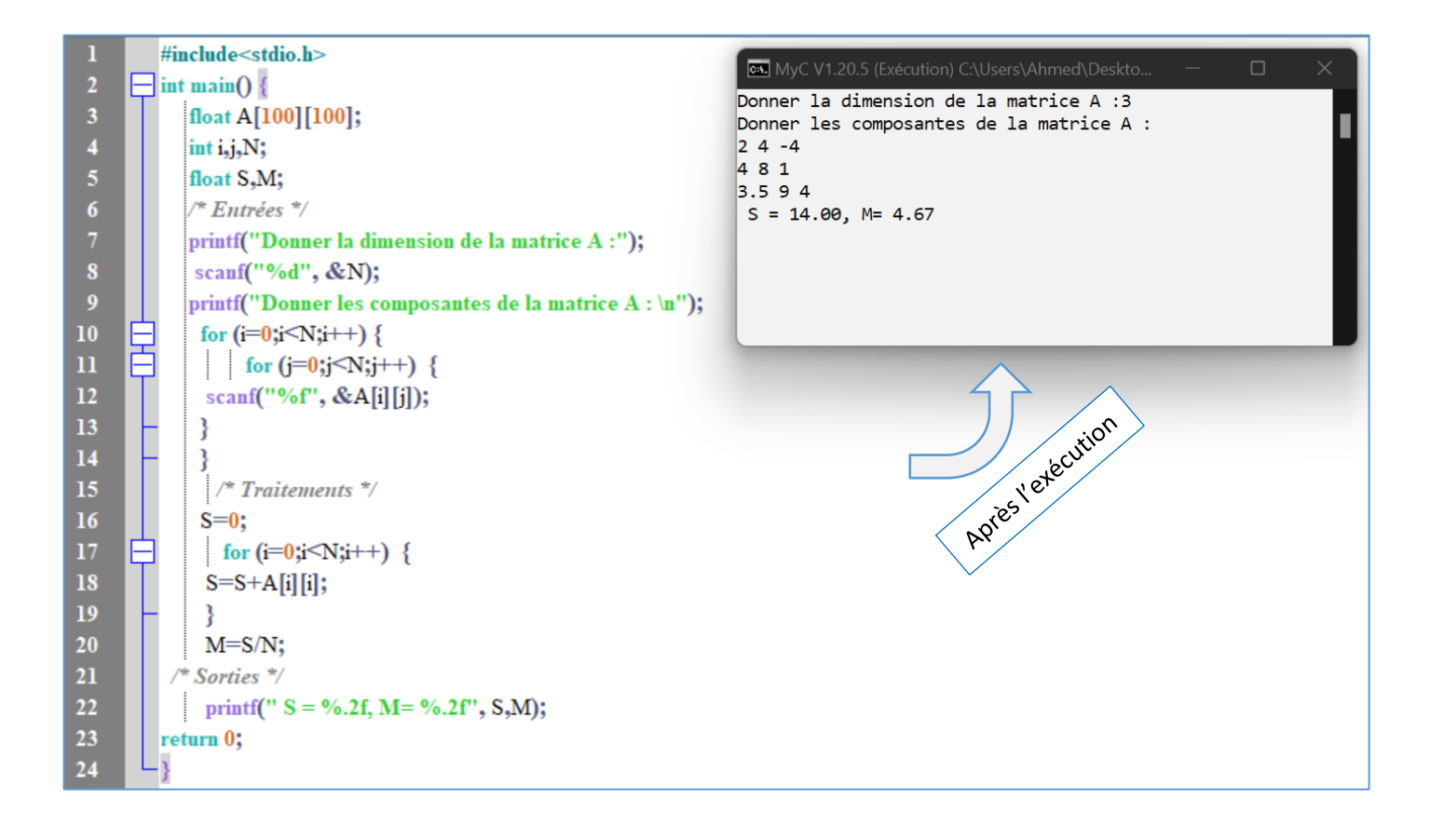

# **3 - Dérouler le programme pour les valeurs de N et A ci-dessus ?**

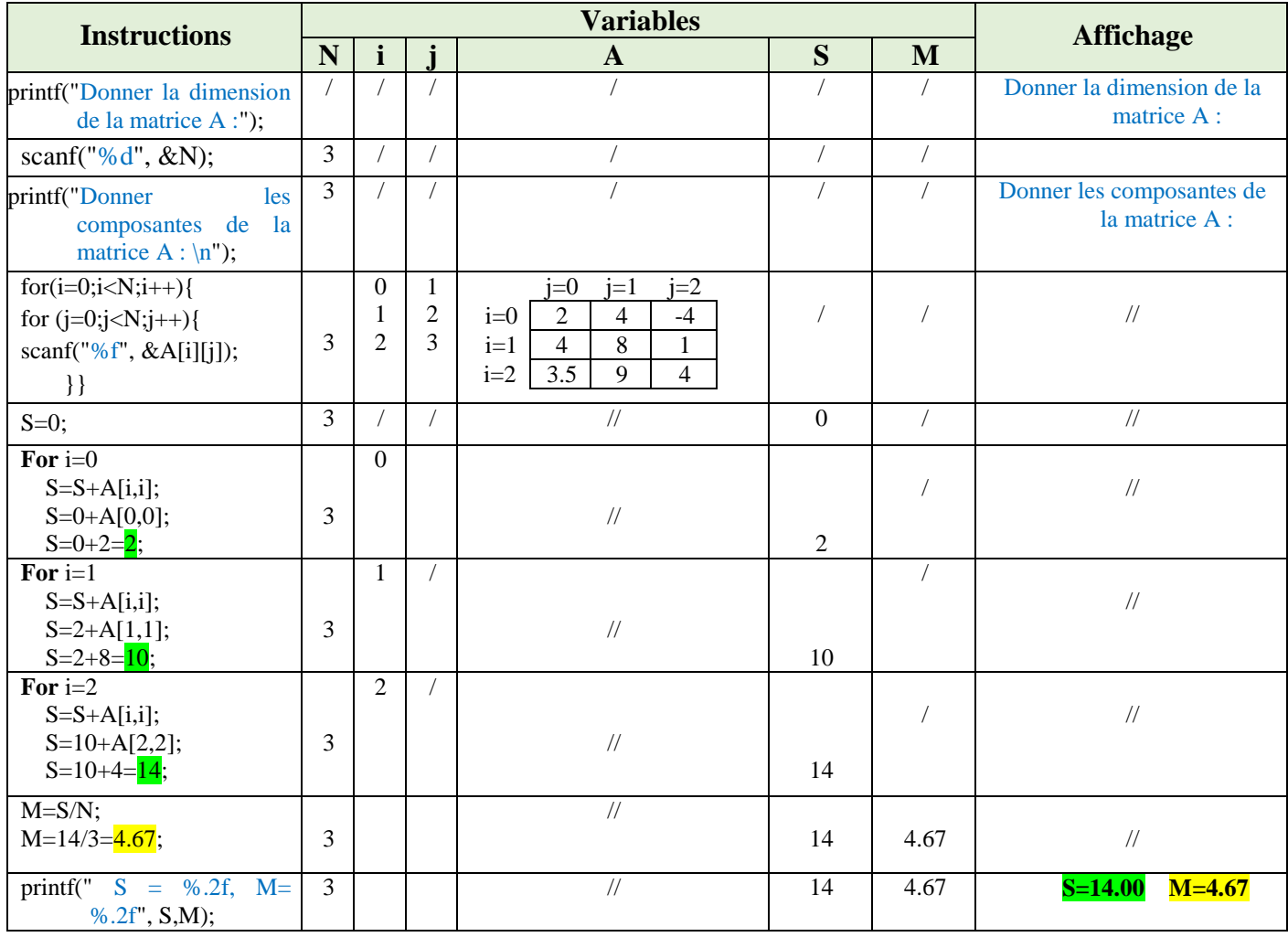

# **4 - Déduire ce que fait le programme ?**

Le programme calcul la somme des éléments de la diagonale de la matrice A et leur moyenne.

#### **5 - Ré-écrire le programme en remplaçant la boucle** *Pour* **par la boucle** *Tantque* **dans la partie des entrées.**

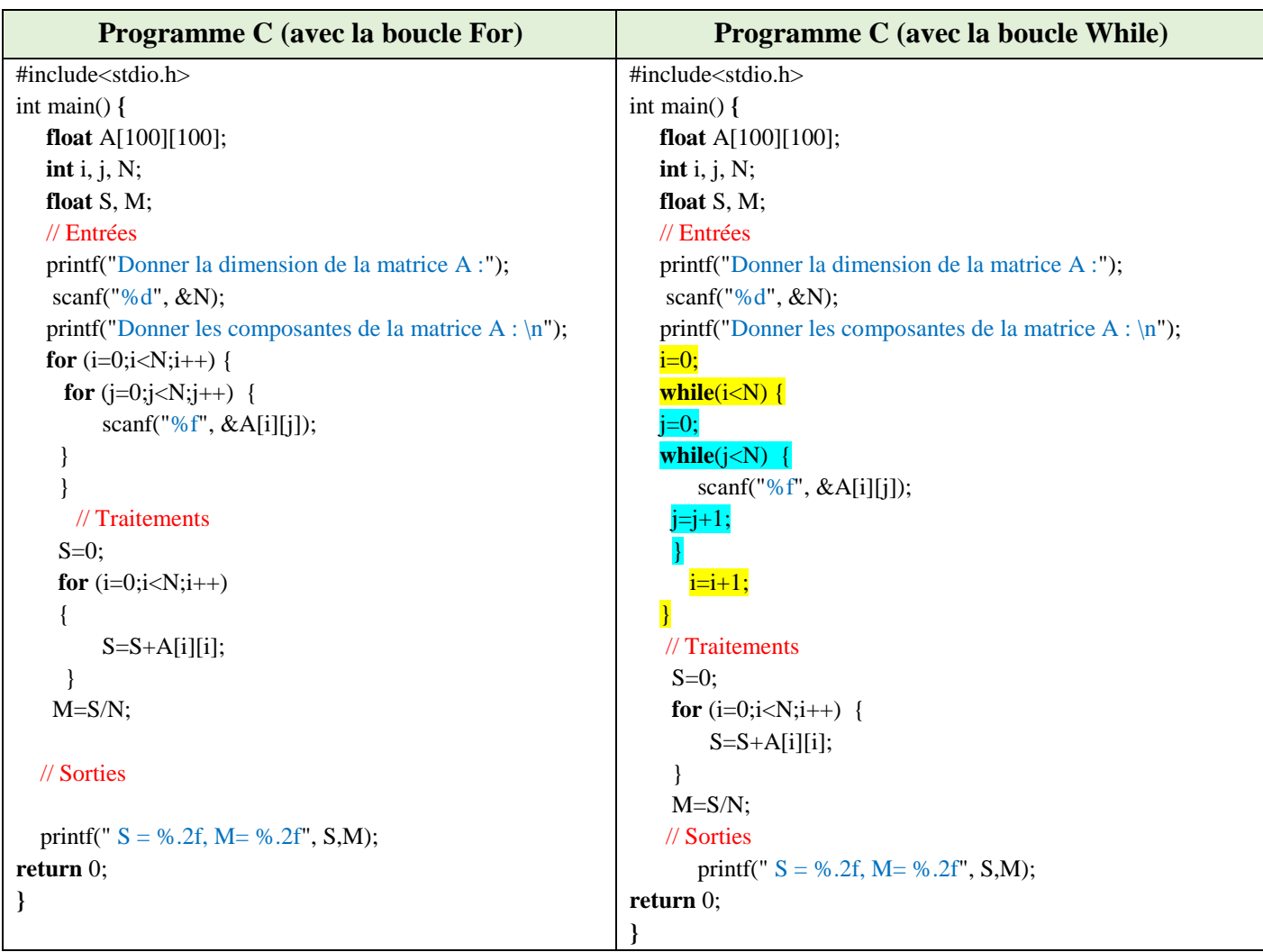

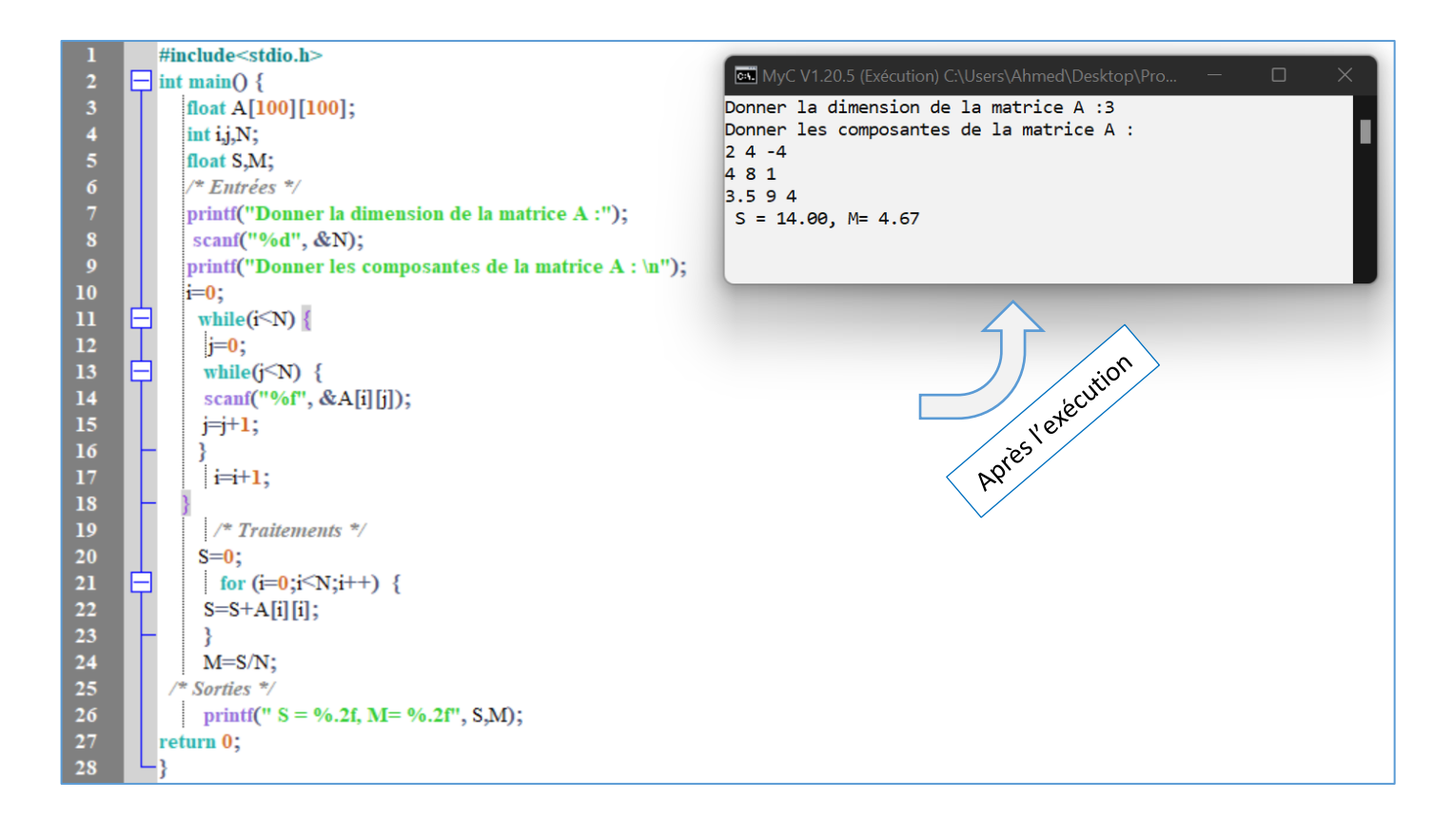

# **6 - Ré-écrire le programme en remplaçant la boucle** *Pour* **par la boucle** *Répéter* **dans la partie des entrées***.*

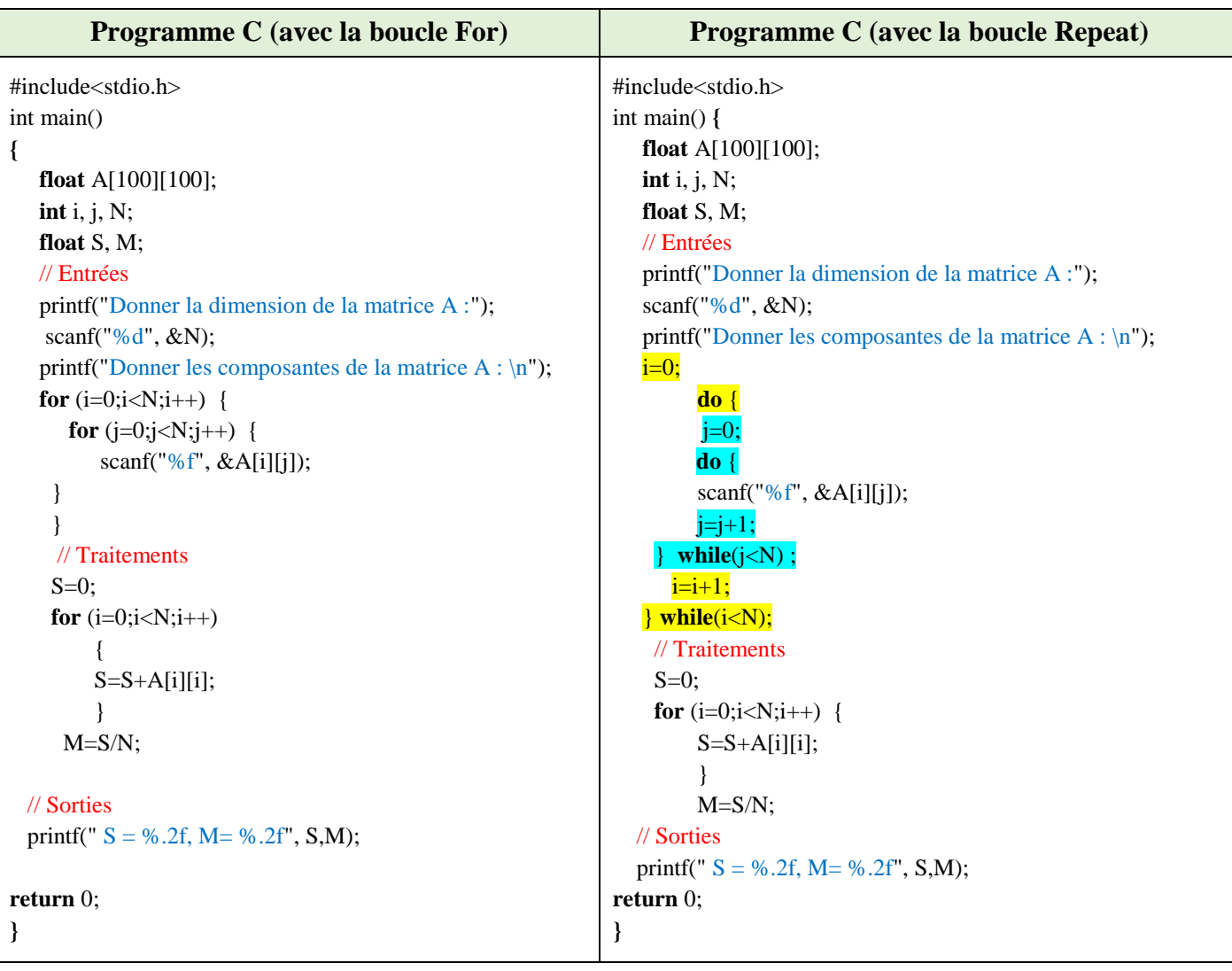

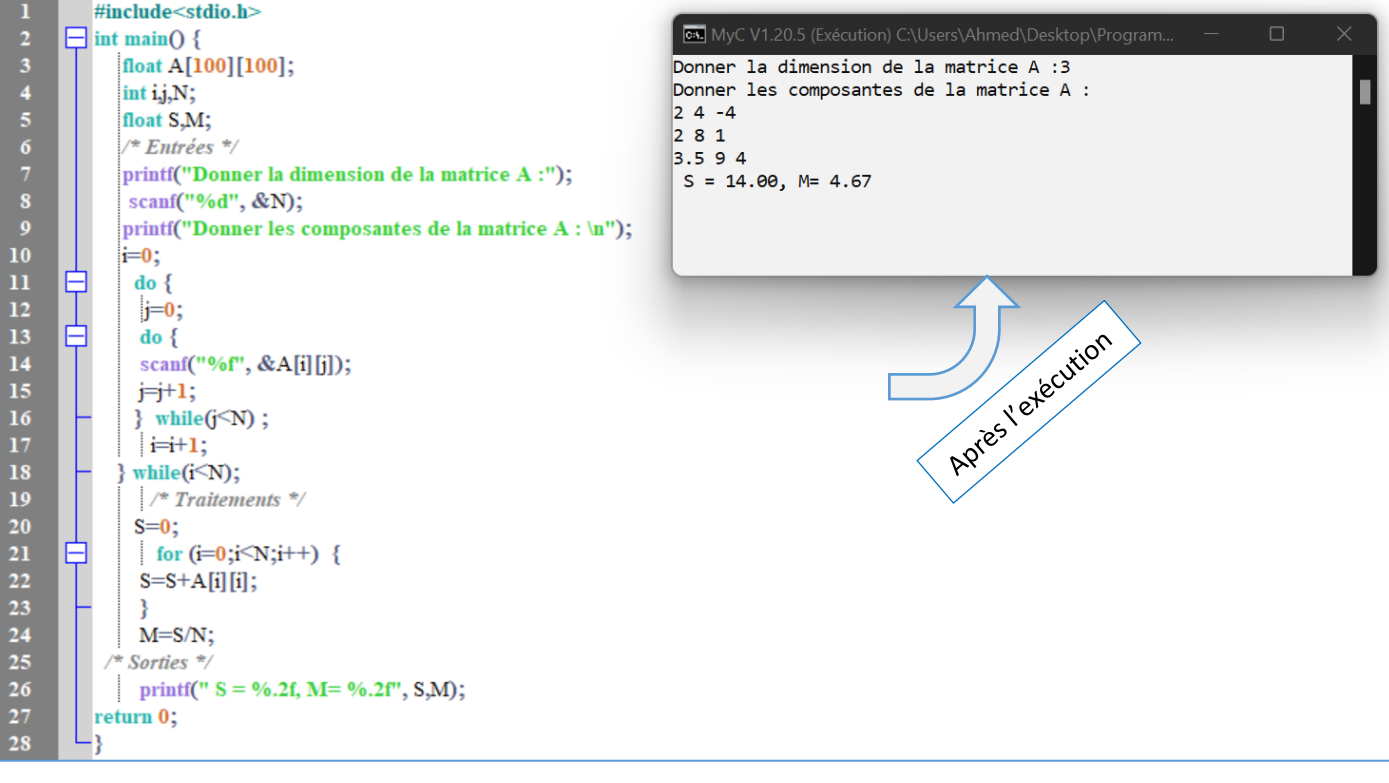

# **Exercice N°02 : Transposée d'une matrice**

Ecrire un algorithme/programme C qui permet de calculer la matrice B transposée d'une matrice réelle A d'ordre N x M.

# **Solution :**

Le transposé d'une matrice A d'ordre N x M est un matrice B d'ordre M x N.

Chaque ligne de A devient une colonne de B (ou chaque colonne de A devient une ligne pour B). Chaque case

B[i, j] correspond à la case A[j, i] tel que : i=0, ..., M-1 et j=0, ..., N-1.

Les variables d'entrée, variable de sorite et la partie traitement sont présentées dans le schéma ci-dessous :

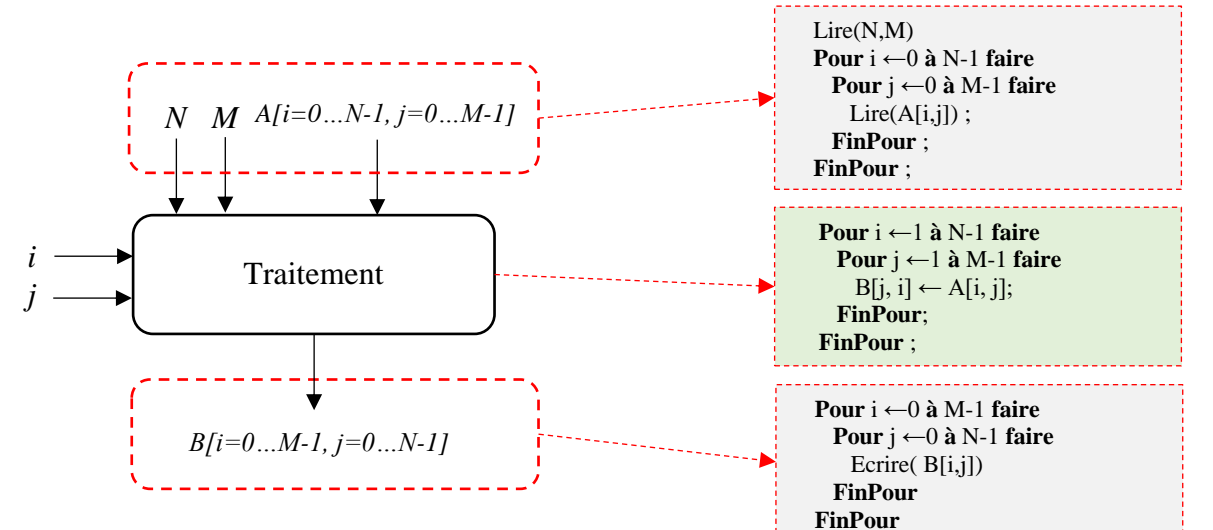

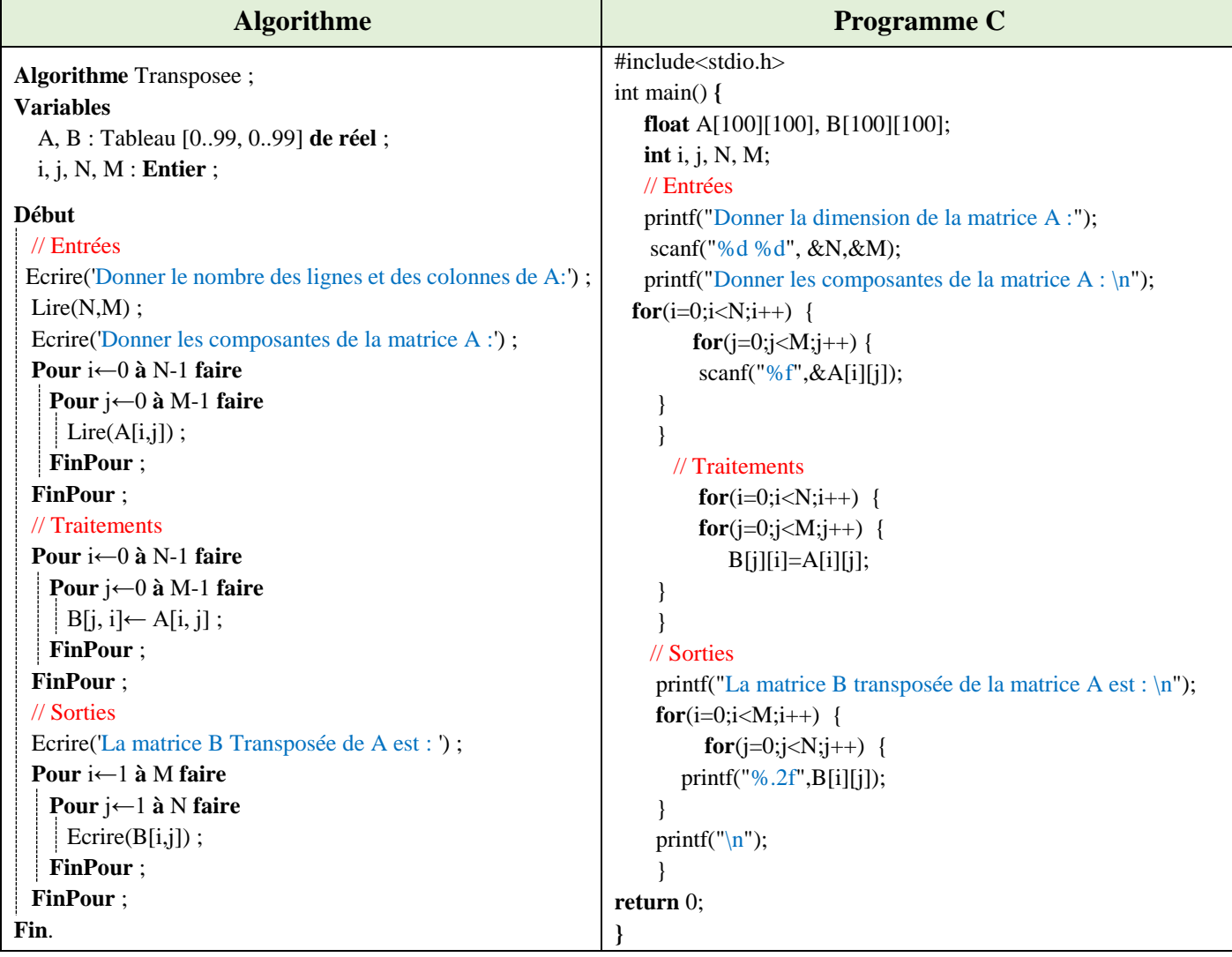

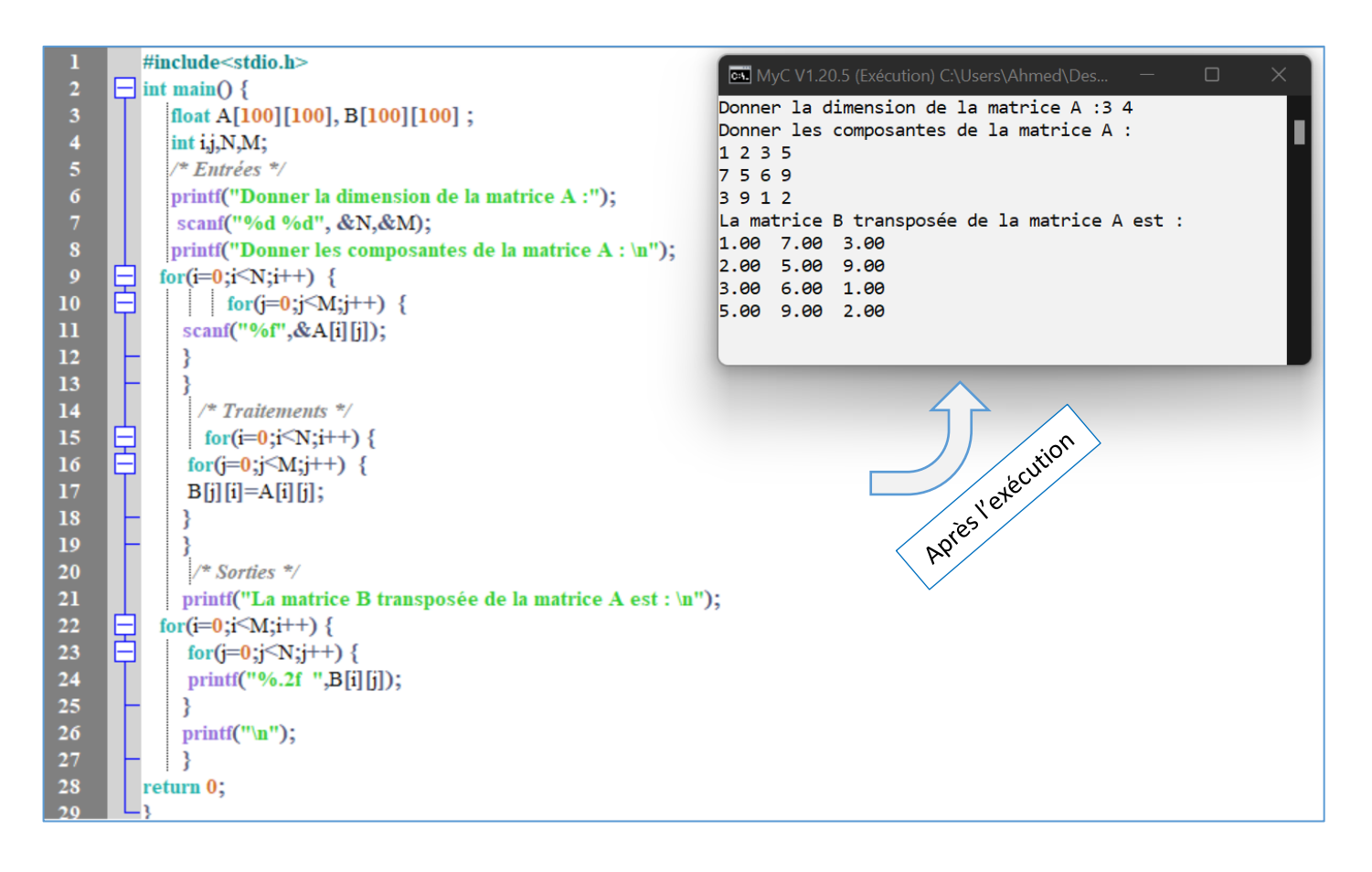

# **Exercice N°03 : Somme de deux matrices**

Ecrire un algorithme/programme C qui permet de réaliser la somme de deux matrices réelles A et B d'ordre N x M.

# **Solution :**

Pour pouvoir réaliser la somme de deux matrices réelles, A et B, une condition nécessaire doit être vérifiée : A et B doivent être de même taille. Ainsi, si A est d'ordre NxM, alors B est aussi d'ordre NxM. Par conséquent, la matrice C, la somme des deux matrices, est aussi d'ordre NxM.

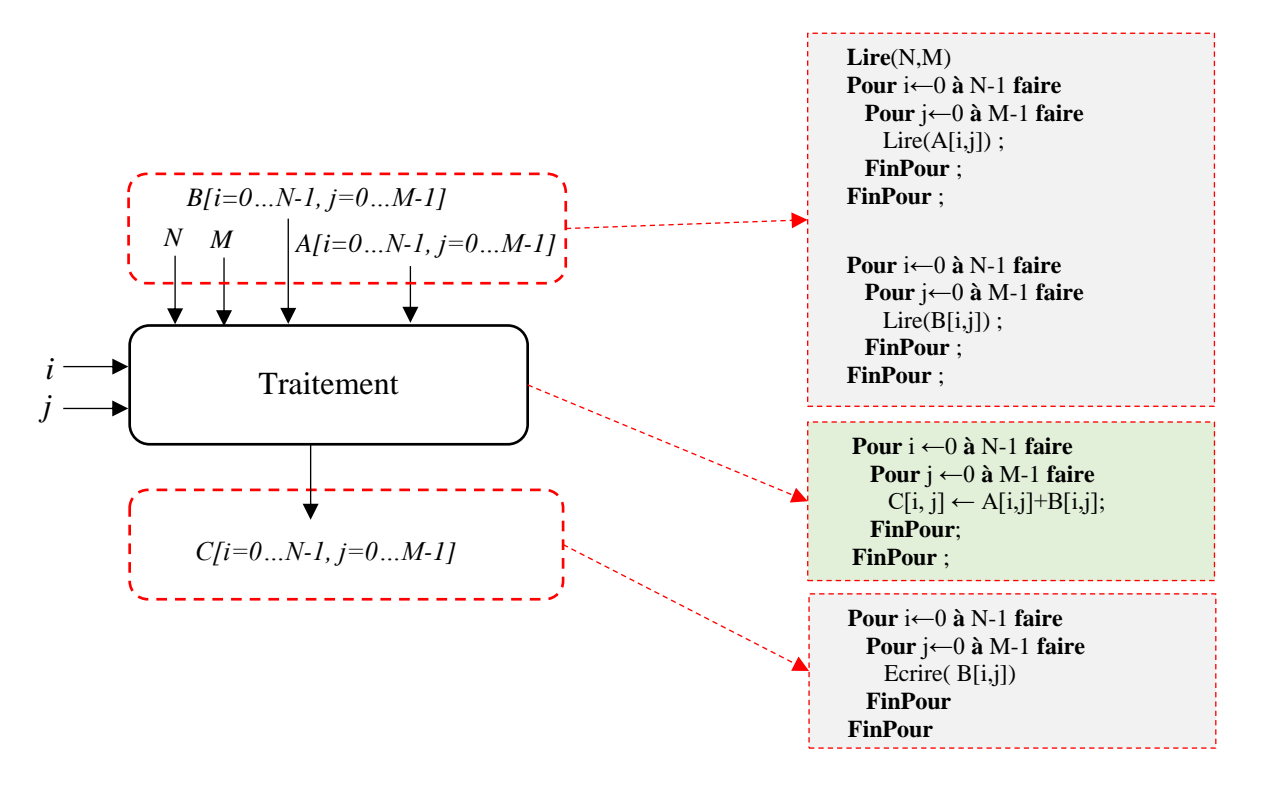

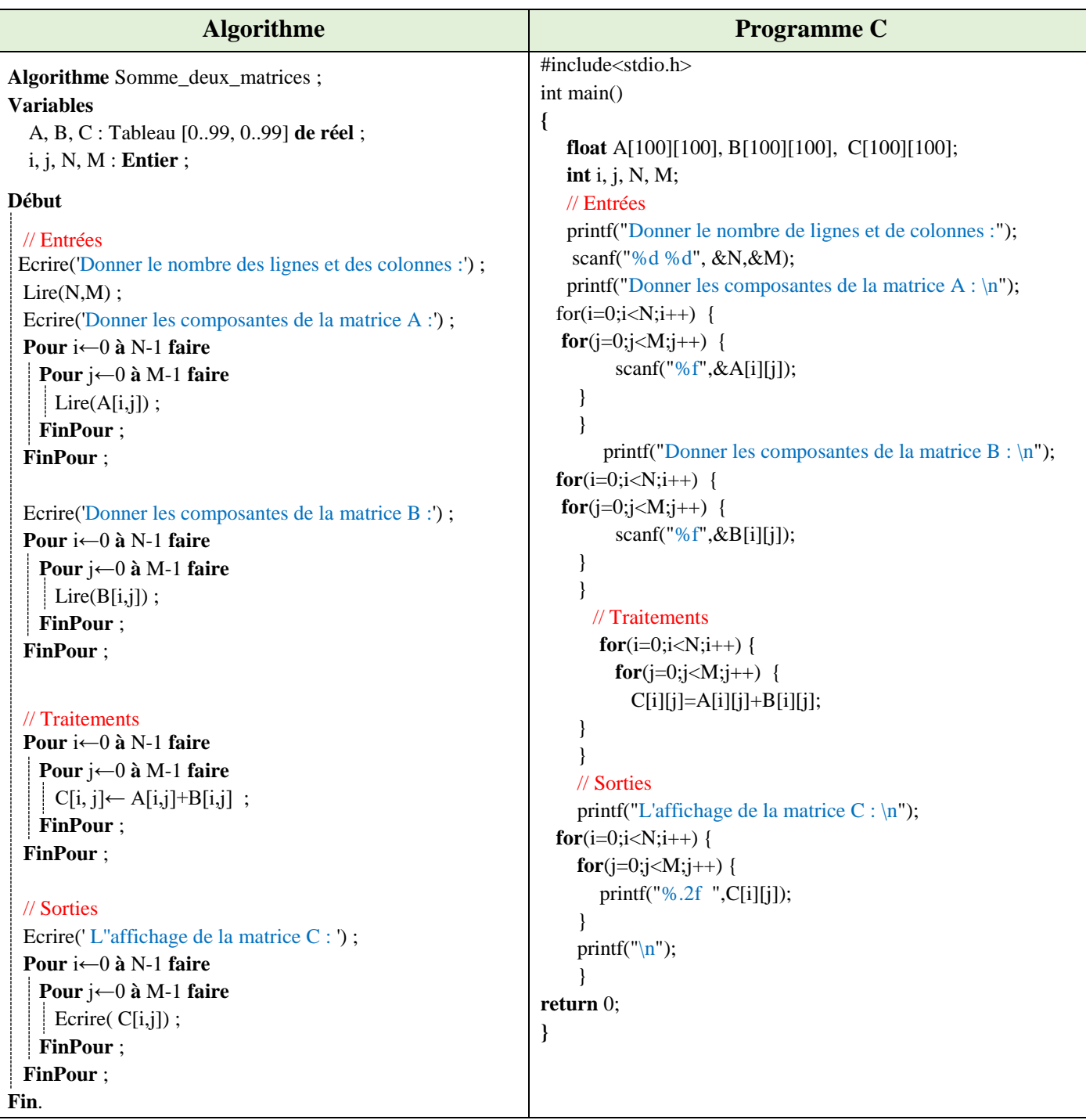

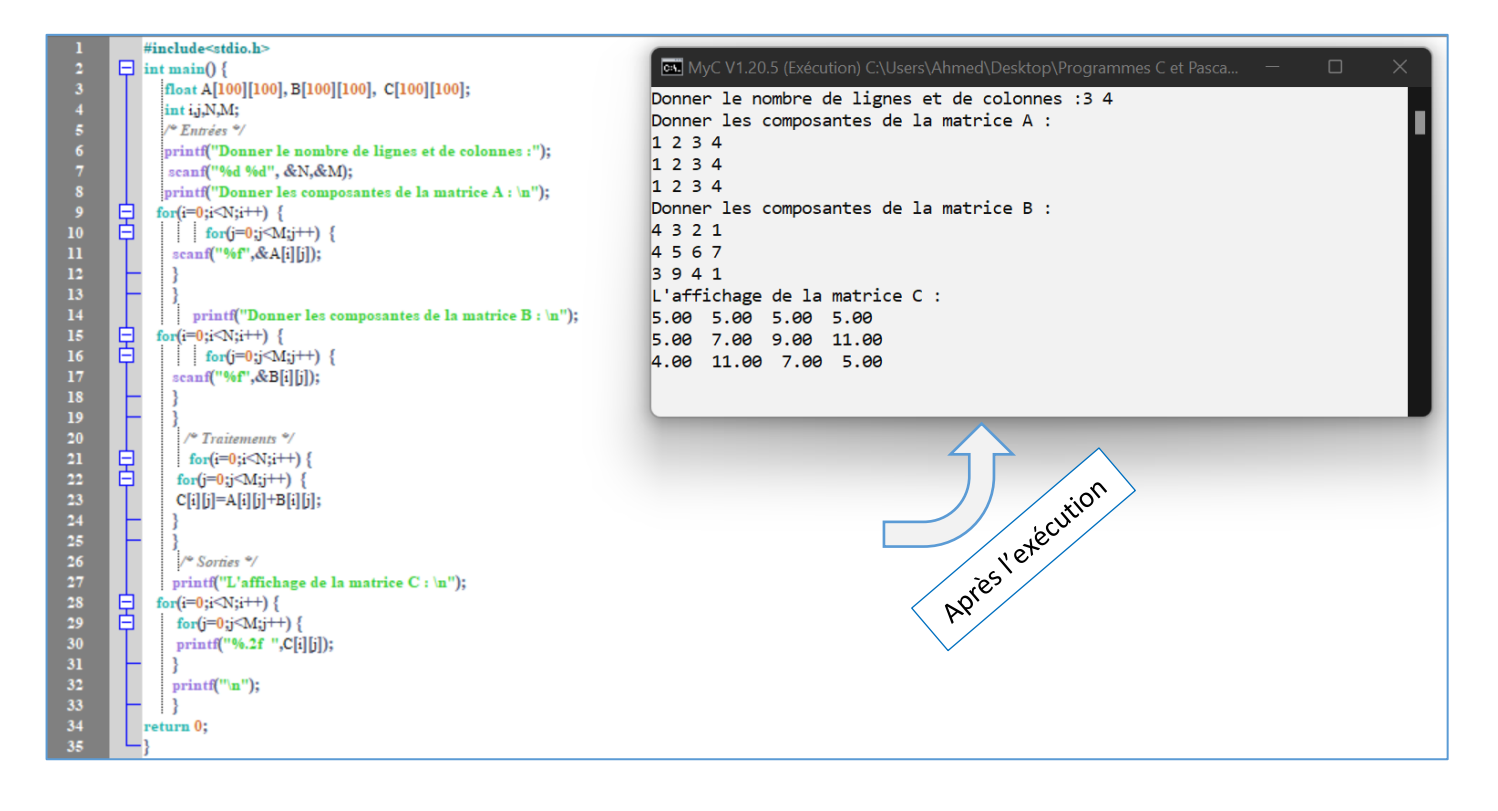

# **Exercice N°04 : Matrice symétrique**

Soit A une matrice carrée de taille N x N et de type réel.

Ecrire un programme C qui permet de vérifier si la matrice A est symétrique.

*Rappel* : Une matrice A est symétrique si A[*i*, *j*] = A[*j*, *i*] pour tout *i* et *j*.

# **Solution :**

*Rappel* : A est symétrique si  $A[i, j] = A[j, i]$  pour tout *i* et *j*.

Les étapes à suivre :

- D'abord supposer que A est symétrique (Test = True)
- Ensuite, comparer chaque case A[*j*, *i*] avec la case A[*j*, *i*].
- Si elles sont différentes alors affecter la valeur False à la variable Test.
- A la fin, il suffit de voir la valeur de Test pour savoir si la matrice A est symétrique ou non.

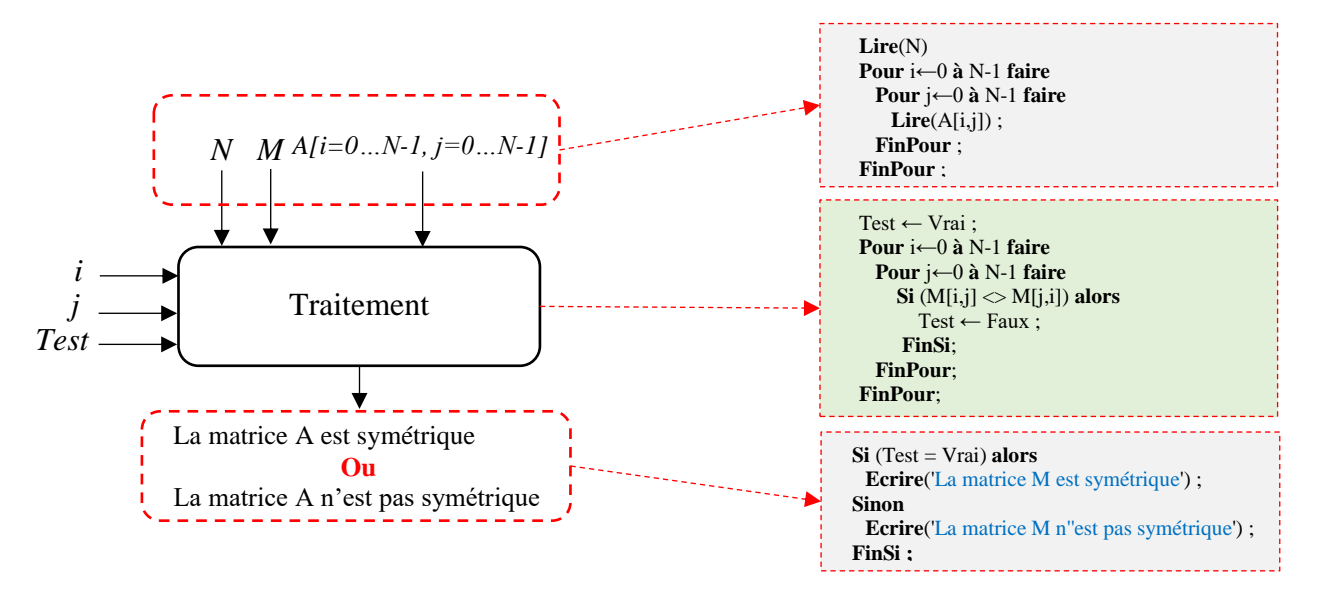

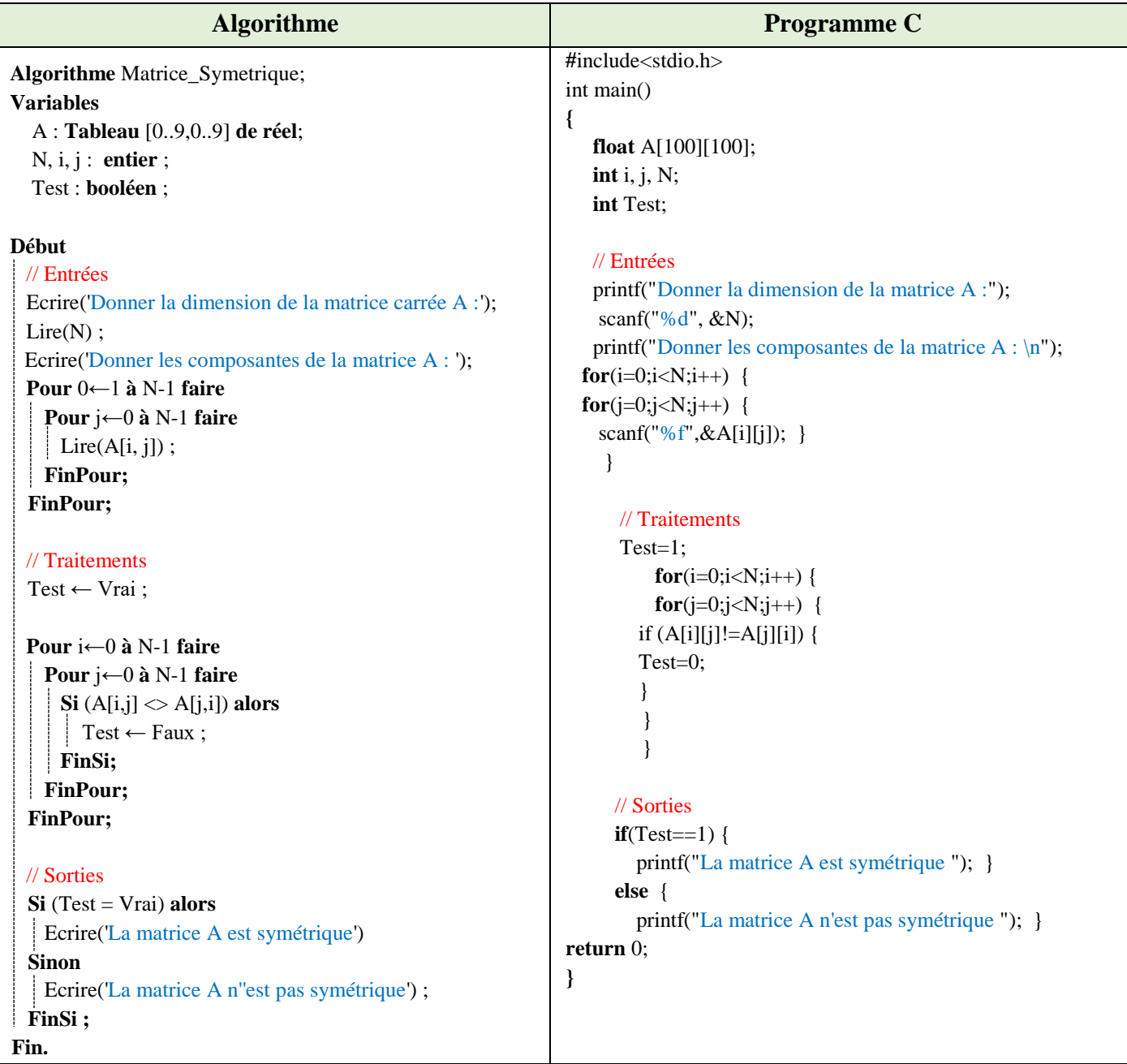

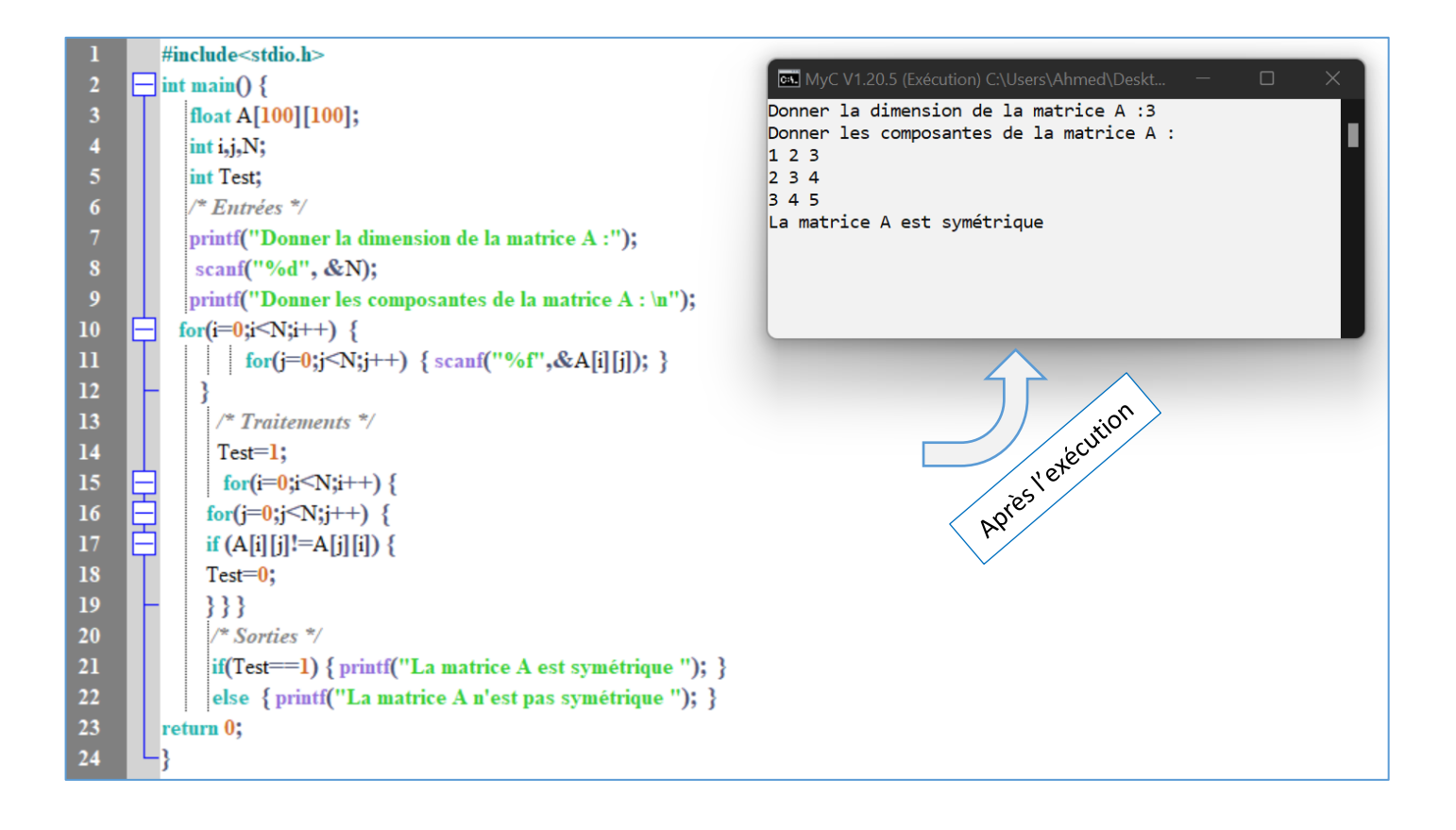

# **Exercice N°05 : Produit d'une matrice par un vecteur**

Soit A une matrice de type réel et d'ordre N x M.

Ecrire un algorithme/programme C qui permet de calculer le produit de la matrice A par un vecteur V de type réel et de taille M.

# **Solution :**

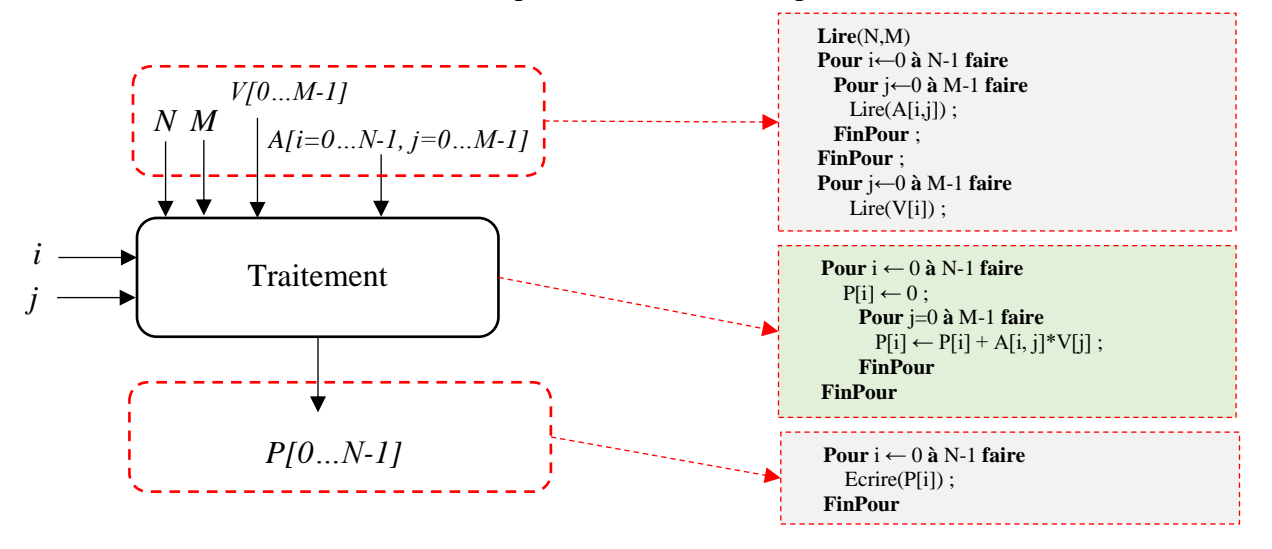

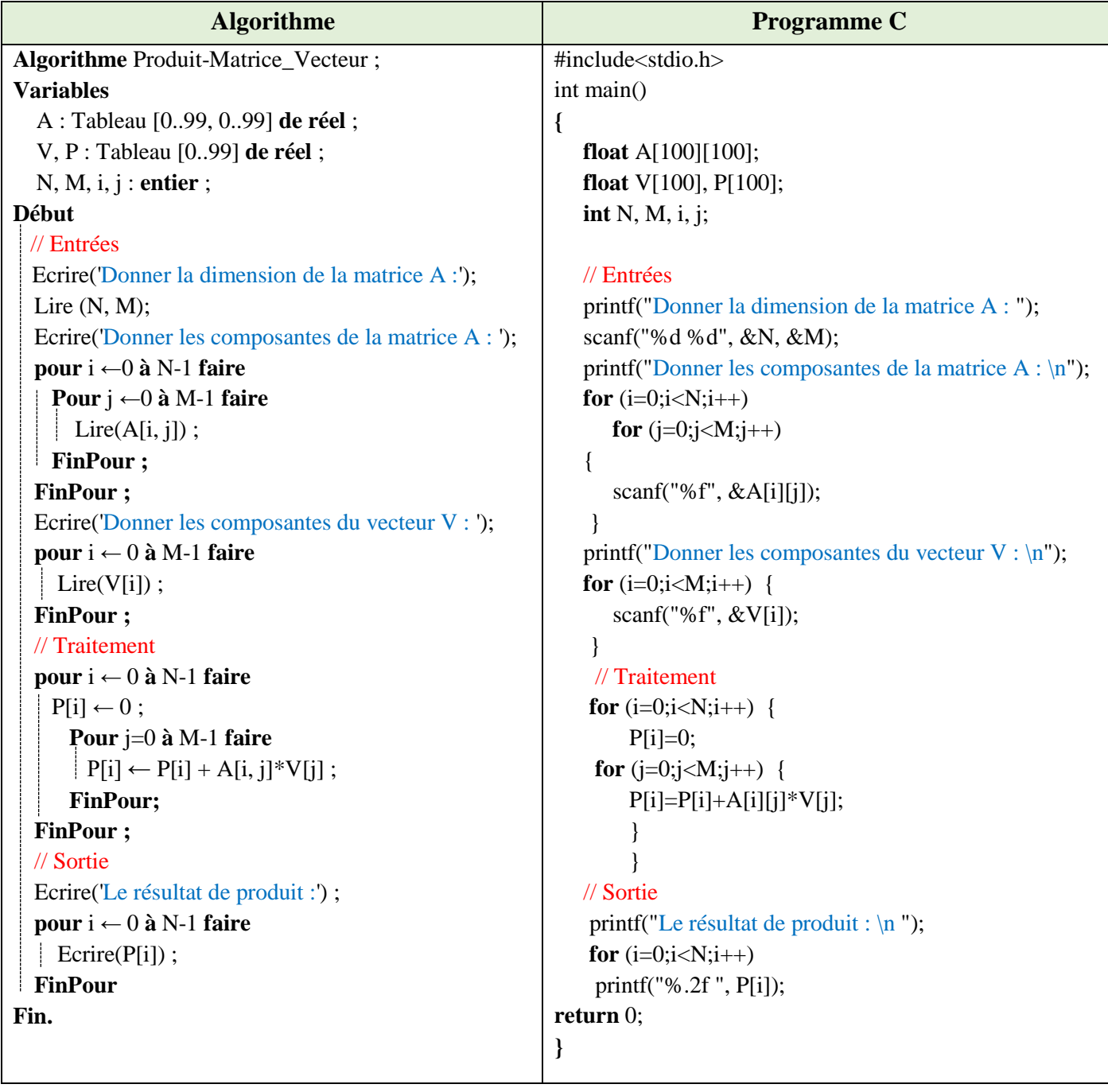

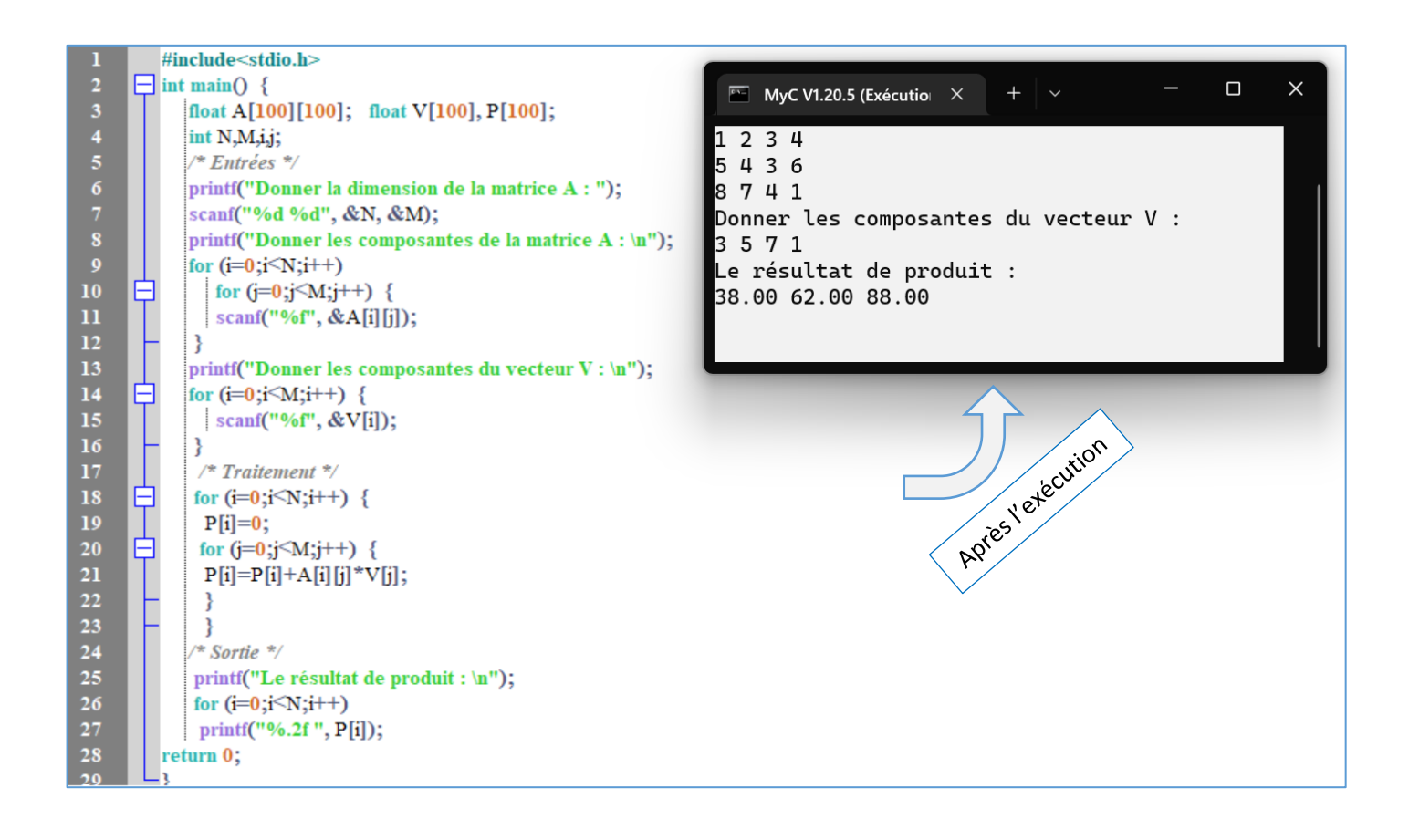